# **CEN 305 Operating Systems Midterm I**

# **April 2011**

## **Duration: 120 minutes**

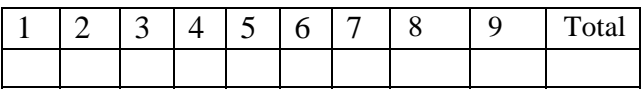

### **Student Name:**

### **Student ID Number:**

### **Rules**

- **1. The exam is open source, all type of printed sources are allowed.**
- **2. Resource sharing is forbidden.**
- **3. Electronic device(phone,calculator,etc.) usage is forbidden.**
- **4. You are not allowed to leave classroom before you finish the exam.**
- **5. Extra paper usage is not allowed, it will not be graded.**
- **6. The exam is totally 120 points.**

## **Good luck. Assit. Prof. Dr. Orhan Dagdeviren**

**Question 1 (Operating System Structures, 10 pts).** What are the main advantages of the microkernel approach to system design? (5 points) What are the main advantages of the monolithic kernel design? (5 points)

### Answer: Advantages of microkernel approach:

- 1. Easier to extend a microkernel
- 2. Easier to port the operating system to new architectures
- 3. More reliable (less code is running in kernel mode)
- 4. More secure

Advantages of monolithic kernel design:

- 1.Tightly integrated code in one address space
- 2 Tight integration has high potential for efficient use of resources and for efficient code
- 3.Easier to design, therefore faster development cycle and more potential for growth

**Question 2 (Processes, 10 points)**. What is the purpose of the command interpreter? (5 pts) Choose an operating system and show 3 commands with their functionalities (5 pts).

Answer: Command interpreter reads commands from the user or from a file of commands and executes them, usually by turning them into one or more system calls.

We choose Ubuntu Operating System:

The commands are

- ls: lists the files and directories.
- pwd: prints current working directory
- cd: changes directory

If we choose Windows Operating System:

The commands are

- dir: lists the files and directories.
- del: deletes a file
- cd: changes directory

**Question 4 (Processes, 15 points)**. Write a C program to achieve the following operations:

Fork a process to create a child process. Then use ordinary pipes (NOTE: NOT NAMED PIPES!) communicate processes. The operations are listed below:

- Child process displays: "Child process id %d parent's id %d, writing %s message to the pipe \n"
- Child process writes "Hello" message to the pipe.
- Child process displays: "Child process id %d: exiting \n"
- Child process exits.
- Parent process displays: "Parent process id %d : reading from pipe \n"
- Parent process reads from pipe.
- Parent process displays: "Parent process id %d : read this message from child:%s \n"
- Parent process waits its child to exit.
- Parent process displays: "Parent process id %d: exiting \n"

 #include <stdio.h> #include <stdlib.h> #include <sys/types.h> #include <unistd.h>

```
    int main()
    {
```

```
        int pfds[2];
              char buf[30];
              int return_pid;
              int rv;
      if (pipe(pfds) == -1) {
                     perror("pipe");
                     exit(1);
              }
      return_pid=fork();
      if (return pid==0) {
                   char *message="hello";  
                   printf("Child process id %d parent's id %d , writing %s message to the pipe
\n",getpid(),getppid(),message);
                     write(pfds[1],message, 5);
                     close(pfds[0]);
                     printf("Child process id %d: exiting \n",getpid());
                     exit(rv);
              } else {
                     printf("Parent process id %d : reading from pipe \n",getpid());
                     read(pfds[0], buf, 5);
                     close(pfds[1]);
                     printf("Parent process id %d : read:%s \n", getpid(),buf);
                     wait(&rv);
                     printf("Parent process id: %d exiting \n", getpid());
              }
```
**Question 5 (Threads, 10 points).** What resources are used when a thread is created? (5 pts) How do they differ from those used when a process is created? (5 pts)

}

Answer: Because a thread is smaller than a process, thread creation typically uses fewer resources than process creation. Creating a process requires allocating a process control block (PCB), a rather large data structure. The PCB includes a memory map, list of open files, and environment variables. Allocating and managing the memory map is typically themost time-consuming activity. Creating either a user or kernel thread involves allocating a small data structure to hold a register set, stack, and priority.

**Question 6 (Threads, 10 points).** Write a C Code to create 3 POSIX Threads (7 pts). The output of your program should be able to produce the output given below:

I am a thread, my id is 1, I am the first thread. I am a thread, my id is 2, I am the second thread. I am a thread, my id is 3, I am the third thread.

pthread\_join( thread3, NULL);

Also write the commands to compile and run this program (3 pts).

```
#include <stdio.h>
#include <stdlib.h>
  #include <pthread.h>
void *print_message_function( void *ptr );
main()
{
      pthread_t thread1, thread2, thread3;
     char *message1 = "I am a thread, my id is 1, I am the first thread.";
     char *message2 = "I am a thread, my id is 2,I am the second thread."char *message3 = "I am a thread, my id is 3, I am the third thread.";
      int iret1, iret2, iret3;
     /* Create independent threads each of which will execute function */
      iret1 = pthread_create( &thread1, NULL, print_message_function, 
(void*) message1);
      iret2 = pthread_create( &thread2, NULL, print_message_function, 
(void*) message2); 
      iret3 = pthread_create( &thread3, NULL, print_message_function, 
(void*) message3);
      /* Wait till threads are complete before main continues. Unless we 
*/
      /* wait we run the risk of executing an exit which will terminate 
*/
      /* the process and all threads before the threads have completed. 
*/
      pthread_join( thread1, NULL);
      pthread_join( thread2, NULL);
```

```
 printf("Thread 1 returns: %d\n",iret1);
      printf("Thread 2 returns: %d\n",iret2); 
     printf("Thread 3 returns: d\n\in, iret3);
        exit(0);}
void *print_message_function( void *ptr )
 {
      char *message;
     message = (char * ) ptr;
     printf("%s \n", message);
} 
Commands for compilation and run: 
Compile and link: 
gcc our_threads.c –o our_threads -lpthread
Run: 
./our_threads
```
**Question 7. (Process Scheduling, 32 points)** Consider the following set of processes, with the length of the CPU burst time given in milliseconds:

Process Burst Time Priority Arrival Time

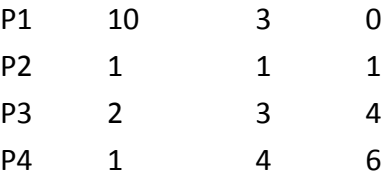

- a) (12 pts) Draw six timelines illustrating the execution of these processes using
- 1. First‐Come‐First‐Served
- 2. Shortest Job First
- 3. Preemptive Shortest Job First
- 4. Non-preemptive Priority based scheduling (a smaller priority number implies a higher priority)
- 5. Preemptive priority based scheduling
- 6. Round Robin (quantum=1) scheduling.
- b) (10 pts) What is the turnaround time of each process for each of the scheduling algorithms in part (a)?
- c) (10 pts) What is the waiting time of each process for each of the scheduling algorithm in part (a)?

**Question 8. (Process Sychronization 10 points)** What is busy waiting related to process synchronization? (4 pts) Show an example code in which busy waiting occurs (3 pts) and show how busy waiting is eliminated (3 pts).

**Busy‐waiting** is a technique in which a process repeatedly checks to see if a condition is true, for example whether a lock is available.

Code in which busy waiting occurs:

```
int value = 0; // Free
            Acquire() {
            while (TestAndSet(value)); // while busy
}
            Release() {
            value = 0;
}
```
Code in which busy waiting is reduced:

```
Acquire() {
```

```
// Short busy‐wait time
       while (TestAndSet(guard));
       if (lock == BUSY) {
                   put thread on wait queue;
                   go to sleep() & guard = 0;
       } else {
                   lock = BUSY;
                   guard = 0;
       }
}
Release() {
       // Short busy‐wait time
       while (TestAndSet(guard));
       if anyone on wait queue {
                   take thread off wait queue
                   Place on ready queue       
        (wake up that thread);
       } else {
```

```
    lock = FREE;
}
guard = 0;
```
**Question 9. (Process Sychronization 23 points)** There are 4 processes which produce 4 different outputs infinitely. Process 1 produces Output 1. Process 2 inputs Output 1 and produces Output 2. Process 3 inputs Output 1 and produces Output 3. Process 4 inputs Output 2 and Output 3 and produces Output 4. These processes run concurrently and the buffers are unbounded. Synchronize these processes using semaphores and write the algorithm of each process (each process is 5 pts). Comment on your solution's correctness and show the by giving an example (3 pts).

Answer: We will use 4 semaphores: output1Produced, output2Produced, output3Produced, output4Produced.

```
Process 1:
while(1)
{
      produceOutput1();
      signal(output1Produced);
}
Process 2:
while(1)
{
      wait(output1Produced);
      produceOutput2();
      signal(output2Produced);
}
Process 3:
while(1)
\left\{ \right.    wait(output1Produced);
      produceOutput3();
      signal(output3Produced);
}
Process 4:
while(1)
{
      wait(output2Produced);
      wait(output3Produced);
      produceOutput4();
}
```
Assume the example: All process started.

Process 2, 3 and 4 wait.

Process 1 produces output1.

Process 1 signals output1Produced.

Process 3 produces output3.

Process 1 produces output1.

Process 1 signals output1Produced.

Process 2 produces output2.

Process 4 first executes wait(output2Produced); then executes wait(output3Produced);

Process 4 produces output4.